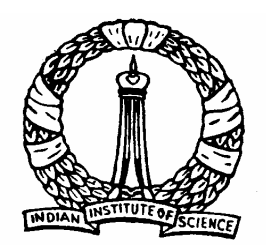

## **Integer Programming**

### **Examples**

**1**

D Nagesh Kumar, IISc **Cameral Access Contracts** Optimization Methods: M7L3

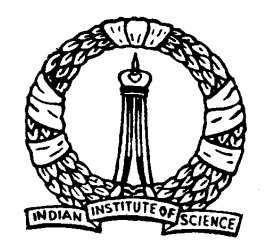

## **Objectives**

- ¾ To illustrate Gomory Cutting Plane Method for solving
	- ¾ All Integer linear Programming (AILP)
	- ¾ Mixed Integer Linear Programming (MILP)

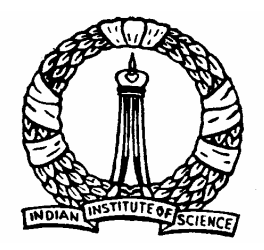

## **Example Problem (AILP)**

Consider the problem Maximize 3 1 2 = + *Z x x x1, x2 are integers*   $x_1, x_2 \ge 0$  $3x_1 + 9x_2 \le 45$ subject to  $2x_1 - x_2 \le 6$ 

Standard form of the problem can be written as

 $x_{1}$ ,  $x_{2}$ ,  $y_{1}$  and  $y_{2}$  are integers  $x_1, x_2, y_1, y_2 \ge 0$  $3x_1 + 9x_2 + y_2 = 45$ subject to  $2x_1 - x_2 + y_1 = 6$ Maximize  $Z = 3x_1 + x_2$ 

D Nagesh Kumar, IISc **Cameral Controllery Controllery** Optimization Methods: M7L3

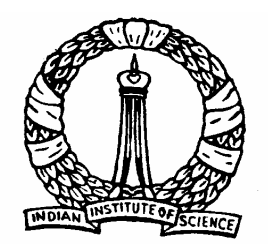

Solve the problem as an ordinary LP (neglecting integer requirements) The final tableau of LP problem is shown below

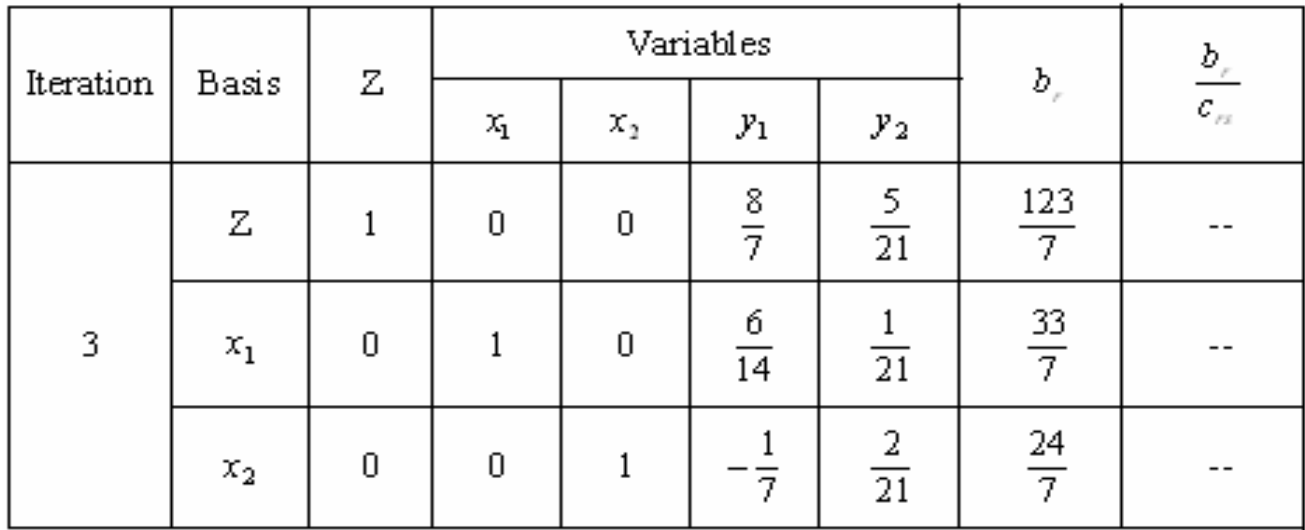

Optimum value of Z is  $\frac{125}{2}$  and the values of basic variables are 7 123  $7^{\rm !}$  $\frac{55}{7}$  = 4  $\frac{5}{7}$  $x_1 = \frac{33}{7} = 4\frac{5}{7}; \quad x_2 = \frac{24}{7} = 3\frac{3}{7}$  $\frac{24}{7} = 3\frac{3}{7}$  $x_2 = \frac{24}{7}$  $=$   $=$ 

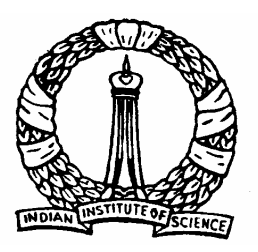

Since the values of basic variables are not integers, generate Gomory constraint for  $\boldsymbol{\mathsf{x}}_j$  which has a high fractional value. For this, write the equation for  $\boldsymbol{\mathsf{x}}_j$  from the table above

$$
x_1 = 33/7 - 6/14y_1 - 1/21y_2
$$
  
\nHere,  $b_1 = 33/7$ ,  $b_i = 4$ ,  $\beta_i = 5/7$ ,  
\n $c_{11} = 6/14$ ,  $\overline{c}_{11} = 0$ ,  $\alpha_{11} = 6/14$ ,  
\n $c_{12} = 1/21$ ,  $\overline{c}_{12} = 0$  and  $\alpha_{12} = 1/21$   
\nThus, Gomory constraint can be written as  
\n $s_1 - \alpha_{11}y_1 - \alpha_{12}y_2 = -\beta_1$   
\ni.e.,  $s_1 - \frac{6}{14}y_1 - \frac{1}{21}y_2 = -\frac{1}{21}$ 

Vagesh Kumar, IISc **Determization Methods: M7L3** 

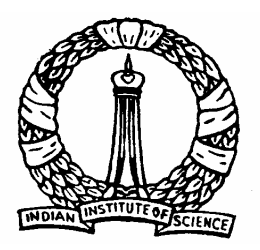

#### **Insert this constraint as a new row in the previous table**

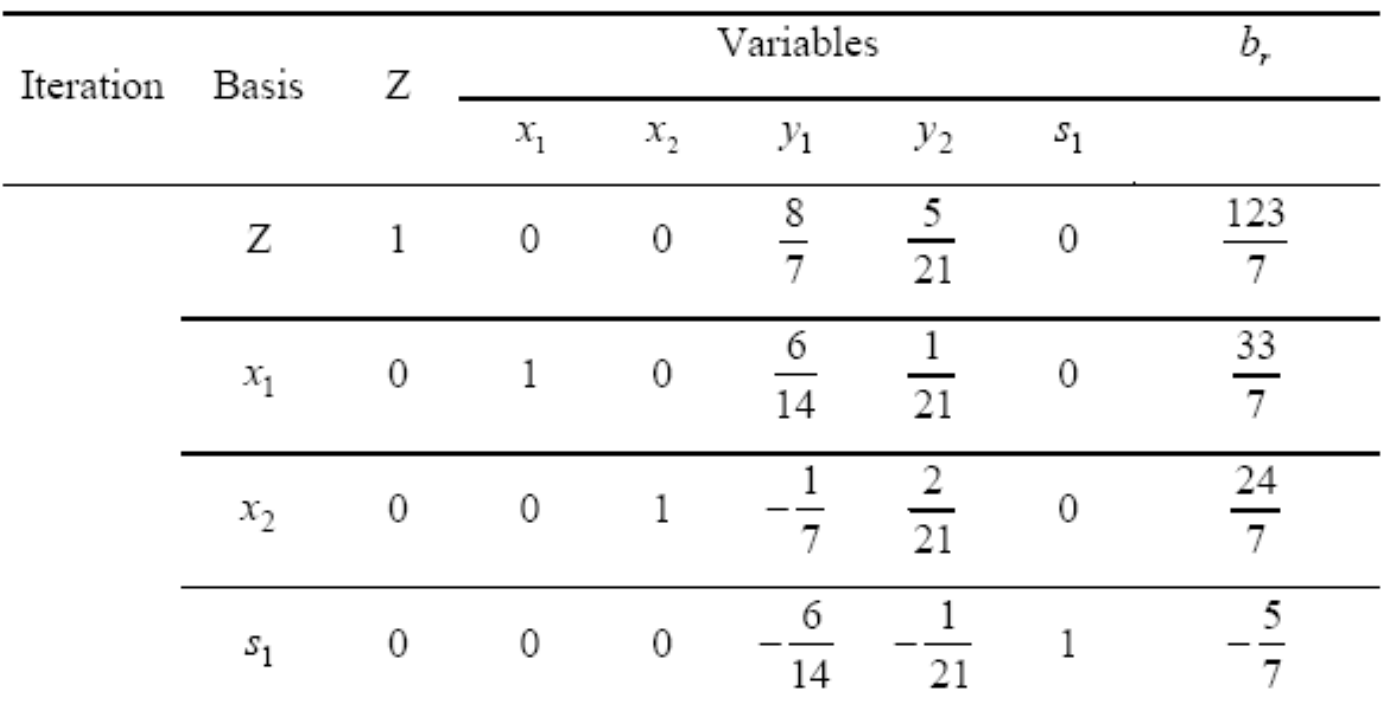

#### Solve this using Dual Simplex method

D Nagesh Kumar, IISc **Cameral Controllers** Optimization Methods: M7L3

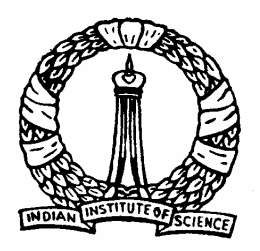

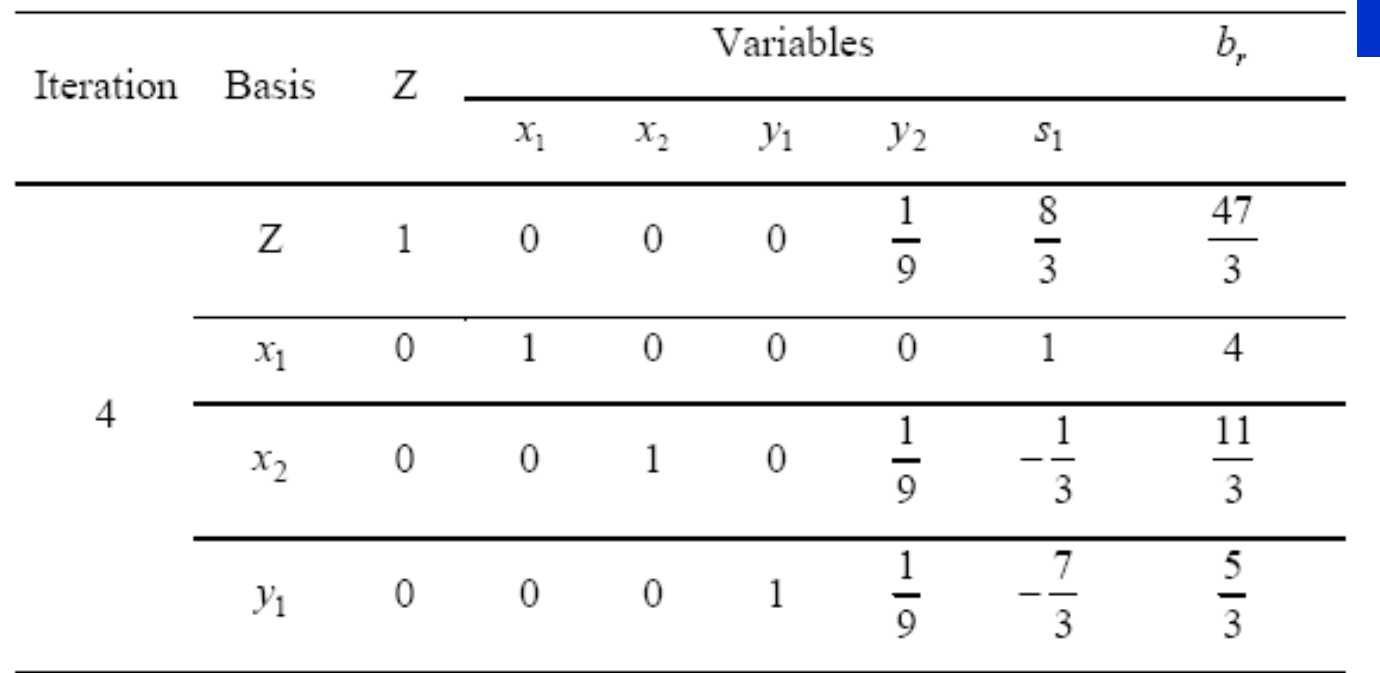

**D** Nagesh Kumar, IISc **Communished Methods: M7L3** Optimum value of Z is  $\frac{1}{2}$  and the values of basic variables are and 3 47  $x_1 = 4;$  $x_1 = 4; \ x_2 = \frac{11}{3};$  $x_{2}^{}$  $=\frac{1}{3}$ ; and  $y_1 = -\frac{1}{3}$  $y_1 = -\frac{7}{2}$ 

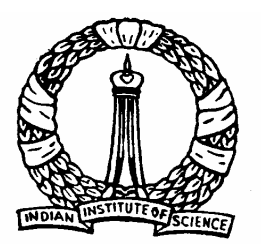

Since the values of basic variable  $x_2$  from this table is not an integer, generate Gomory constraint for  $x^2$ . For this, write the equation for  $x^2^2$  from the table above

$$
x_2 = 1\frac{1}{3} - \frac{1}{9}y_2 + \frac{1}{3}s_1
$$

Thus, Gomory constraint can be written as

$$
s_2 - \frac{1}{9} y_2 + \frac{1}{3} s_1 = -\frac{2}{3}
$$

Insert this constraint as a new row in the last table and solve using dual simplex method

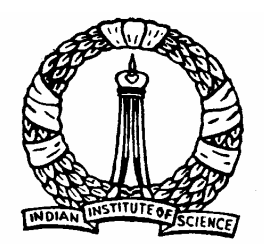

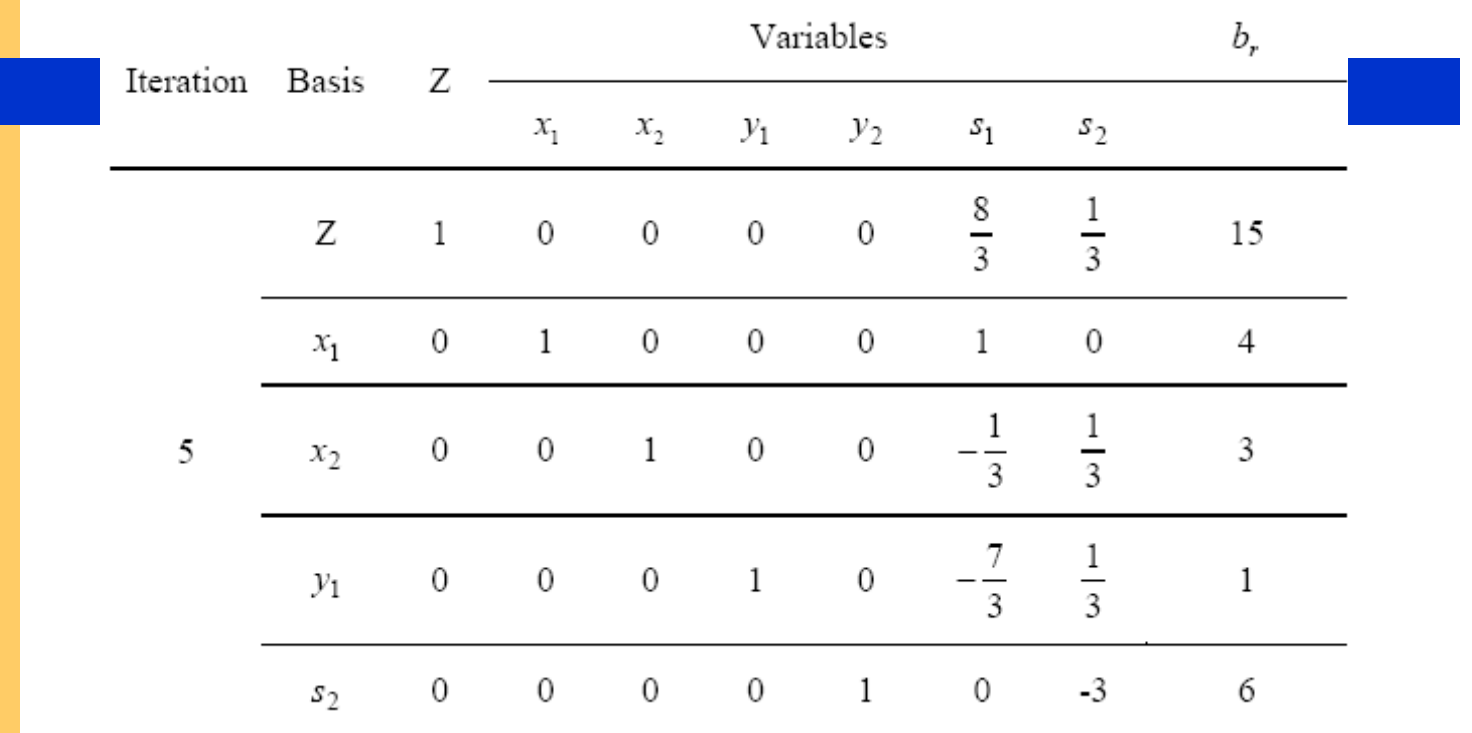

Optimum value of Z is *15* and the values of basic variables are

$$
x_1 = 4
$$
,  $x_2 = 3$ ,  $y_1 = 1$ ,  $s_2 = 6$  and  $y_2 = s_1 = 0$ .

These are satisfying the constraints and hence the desired solution.

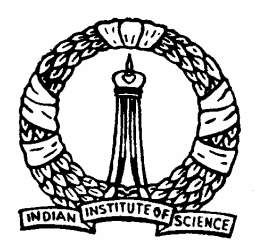

# **Example Problem (MILP)**

Consider the previous problem with integer constraint only on  $x_{_2}$ 

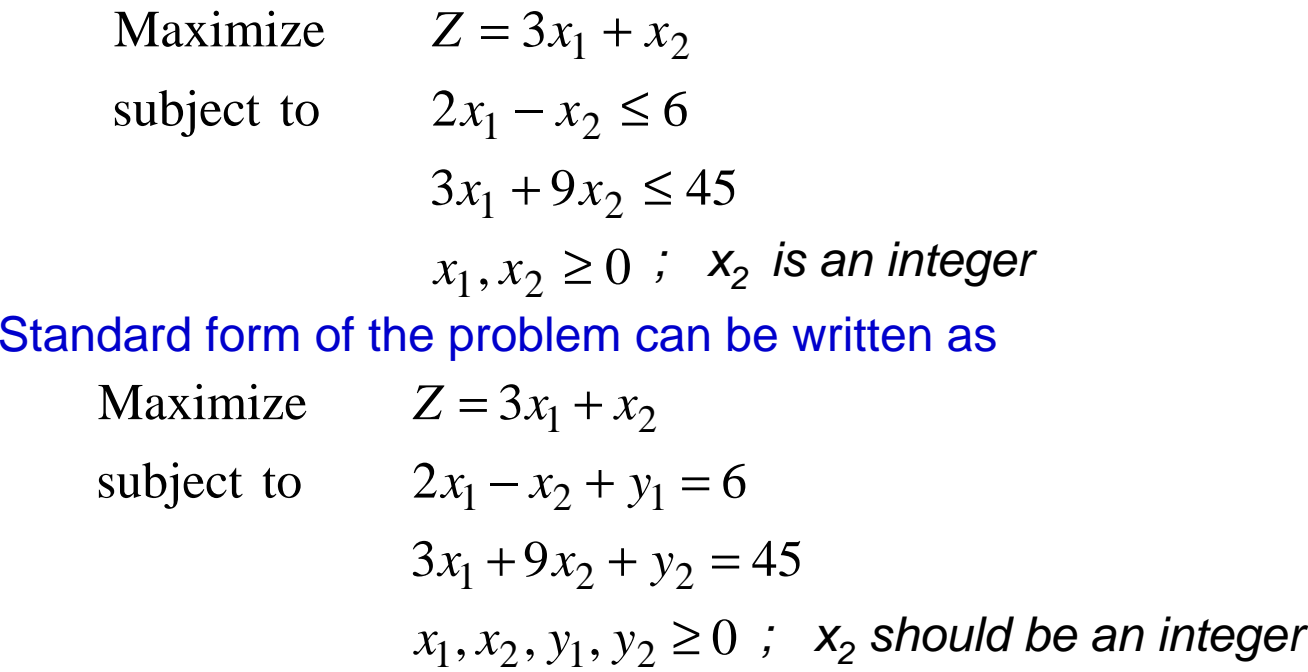

D Nagesh Kumar, IISc **Cameral Controllers** Optimization Methods: M7L3

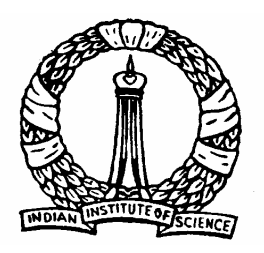

**Solve the problem as an ordinary LP (neglecting integer requirements) The final tableau of LP problem is shown below**

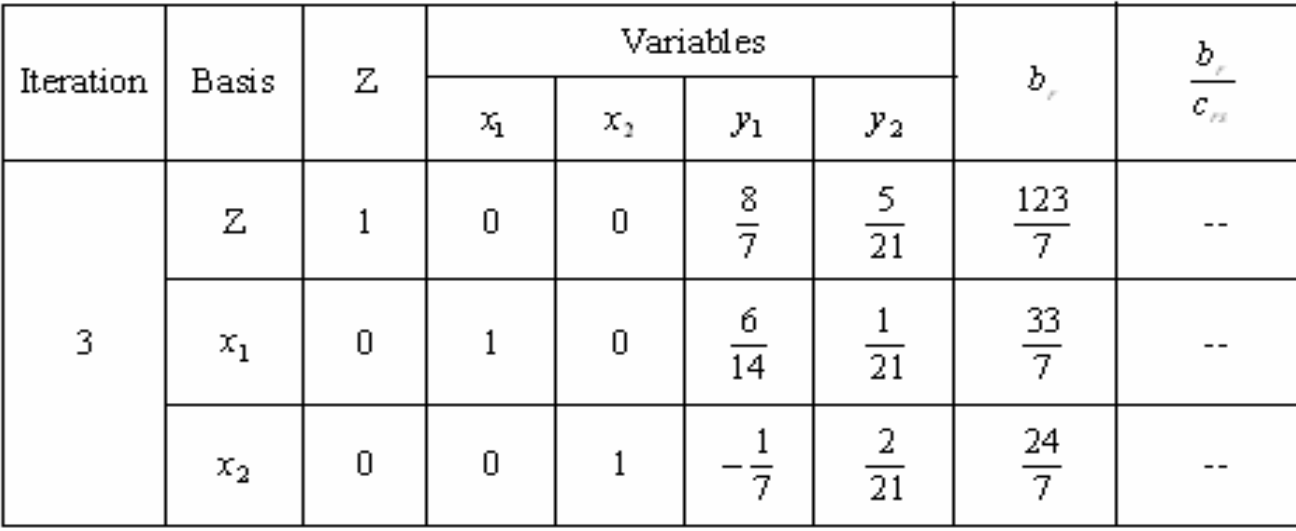

Optimum value of Z is  $\frac{125}{2}$  and the values of basic variables are 7 123  $7^{\rm !}$  $\frac{55}{7}$  = 4  $\frac{5}{7}$  $x_1 = \frac{33}{7} = 4\frac{5}{7};$   $x_2 = \frac{24}{7} = 3\frac{3}{7}$  $\frac{24}{7} = 3\frac{3}{7}$  $x_2 = \frac{24}{7}$  $=$   $=$ 

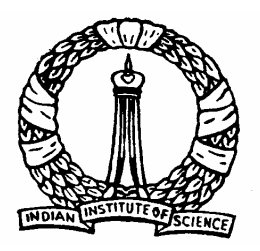

Since the value of  $x_2$  is not an integer, generate Gomory constraint for  $x_2$ . For this, write the equation for  $x_2$  from the table above

$$
x_2 = \frac{24}{7} + \frac{1}{7} y_2 - \frac{2}{21} y_1
$$

Here, 
$$
b_2 = 24/7
$$
,  $c_{21} = 1/7$ ,  $c_{22} = -2/21$ 

Thus, the value of  $b_2 = 3$  and Since,  $c_{21} = \overline{c}_{21}^+ + \overline{c}_{21}^-$  and  $c_{22} = \overline{c}_{22}^+ + \overline{c}_{22}^-$ ,  $s_{21}^+ = 0, \overline{c}_{21}^- = -\frac{1}{7}$  since  $\overline{c}_{21}$  is negative  $\overline{C}_{21}$ ,  $\overline{c}_{22} = 0$  since  $\overline{c}_{22}$  is positive  $=$  5 and  $\beta_2 = \frac{3}{7}$  $\beta_2 = \frac{3}{2}$  $c_{22} = \overline{c}_{22}^+ + \overline{c}_{22}^ =$  0,  $c_{21}$ = −  $\overline{c}_{21}^+ = 0, \overline{c}_{21}^- = -\frac{1}{7}$  since  $\overline{c}_{21}^$  $c_{22} = \frac{2}{7} \cdot 1, c_{22} =$  $\overline{c}_{22}^+ = \frac{2}{2} 2 \cdot \overline{c}_{22}^- = 0$  since  $\overline{c}_{22}$ 

D Nagesh Kumar, IISc **Cameral Controllery Controllery** Optimization Methods: M7L3

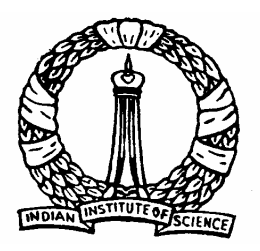

Thus, Gomory constraint can be written as

$$
s_i - \sum_{j=1}^{m} \overline{c}_{ij}^{\, +} y_j - \frac{\beta_i}{\beta_i - 1} \sum_{j=1}^{m} \overline{c}_{ij}^{\, -} y_j = -\beta_i
$$

*i.e.*, 
$$
s_2 - \frac{2}{21}y_2 - \frac{3}{28}y_1 = -\frac{3}{7}
$$

Insert this constraint as a new row to the previous table and solve it using Dual Simplex method

D Nagesh Kumar, IISc **Cameral Controllers** Optimization Methods: M7L3

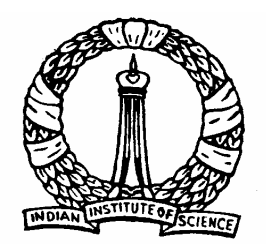

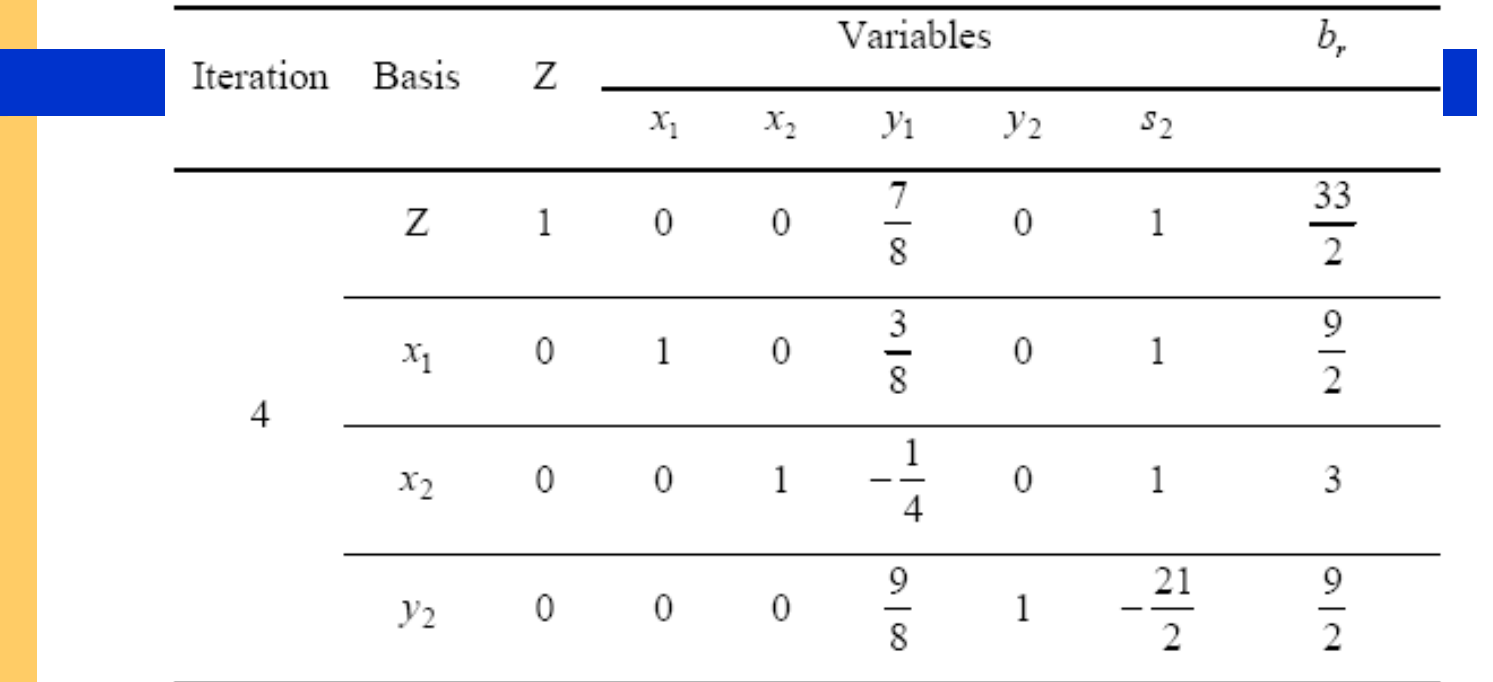

D Nagesh Kumar, IISc **Cameral Controllery Controllery** Optimization Methods: M7L3 Optimum value of Z is  $\frac{33}{2}$  and the values of basic variables are and that of non-basic variables are zero. This solution is satisfying all the constraints an hence the desired. 2 $x_1 = 4.5$ ;  $x_2 = 3$ ;  $y_2 = 4.5$ 33

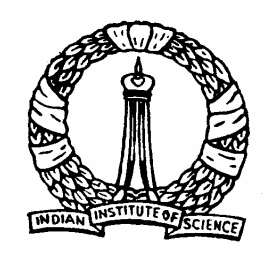

# Thank You

D Nagesh Kumar, IISc **Cameral Controller Controller Methods: M7L3**